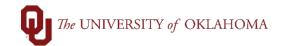

| Step | Action                                                                                                    |
|------|----------------------------------------------------------------------------------------------------|
| 1    | After logging into PeopleSoft Financials, you will access Service Unit Request (SUR) via the Home screen under Service Unit Request and it will default to SUR Entry. You can also get to the screen via Nav Bar > Navigator > OU Main Menu > Service Unit Requests > SUR Entry |
|      | Service Unit Request                                                                                                    |
|      | 2 se                                                                                                    |
| 2    | Users can search for an existing SUR by using the <b>Find an Existing Value</b> tab. If you are not finding the SUR you want, make sure to check the SUR Status and other search criteria so you are not excluding it from the search results.                                  |
|      | SUR Entry         Enter any information you have and click Search. Leave fields blank for a list of all         Find an Existing Value         Add a New Value         Search Criteria                                                                                          |
|      | Business Unit begins with v<br>Service Number begins with v<br>Service Unit = v v<br>Org begins with v<br>Entity begins with v<br>Project begins with v<br>SUR Status = v v                                                                                                    |
|      | Search Clear Basic Search 🖾 Save Search Criteria                                                                                                    |

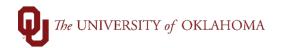

| default to a value. Enter your Business Ur        | dd a New Value tab. The Business Unit will not<br>hit and then click the magnifying glass next. After<br>Click Add. Add will take you to the Service Unit<br>their selections. |
|---------------------------------------------------|----------------------------------------------------------------------------------------------------|
|                                                   | SUR Entry                                                                                                    |
|                                                   |                                                                                                    |
|                                                   | Find an Existing Value Add a New Value                                                                                                    |
|                                                   |                                                                                                    |
| SUR Entry                                         |                                                                                                    |
|                                                   | Business Unit NORMN Q                                                                                                    |
| Eind an Existing Value Add a New Value            | Service Unit                                                                                                    |
|                                                   |                                                                                                    |
| Business Unit                                     | Add Background Check - Norman                                                                                                    |
|                                                   | Parking - Norman                                                                                                    |
| Add                                               |                                                                                                    |
|                                                   |                                                                                                    |
|                                                   | Find an Existing Value Add a New Value                                                                                                    |
| Find an Existing Value Add a New Value            |                                                                                                    |
| SUR Entry                                         |                                                                                                    |
|                                                   |                                                                                                    |
| Eind an Existing Value Add a New Value            |                                                                                                    |
| Business Unit NORMN                               |                                                                                                    |
| Service Unit                                      | V.                                                                                                    |
|                                                   |                                                                                                    |
| Add                                               |                                                                                                    |
|                                                   |                                                                                                    |
| Find an Existing Value   Add a New Value          |                                                                                                    |
|                                                   |                                                                                                    |
|                                                   |                                                                                                    |
|                                                   |                                                                                                    |
|                                                   |                                                                                                    |
|                                                   |                                                                                                    |
|                                                   |                                                                                                    |
|                                                   |                                                                                                    |
| Fie                                               | ld is required. (15,8)                                                                                                    |
| You have left a field                             | empty and a value must be entered.                                                                                                    |
| -                                                 | ок                                                                                                    |
| PLEASE NOTE: The Service Unit must be sele        | cted before hitting Add. If you try to hit the Add                                                                                                    |
| button after typing the Business Unit and befo    |                                                                                                    |
| selecting the Business Unit, it will display an e | rror message.                                                                                                    |

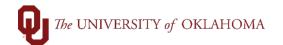

|              | Entry Ser                                                                                                    | vice Unit Attachi                                                                                                    | ments                                                                                                    |                                                                                   |                                                                      |                                                                                                    |                                                                                                    |                                                               |                                                                                                   |                                                            |                                                      |                                              |                    |          |
|--------------|----------------------------------------------------------------------------------------------------|----------------------------------------------------------------------------------------------------|----------------------------------------------------------------------------------------------------|-----------------------------------------------------------------------------------|----------------------------------------------------------------------|----------------------------------------------------------------------------------------------------|----------------------------------------------------------------------------------------------------|---------------------------------------------------------------|---------------------------------------------------------------------------------------------------|------------------------------------------------------------|------------------------------------------------------|----------------------------------------------|--------------------|----------|
| Gon          | eral Inform                                                                                                    | ation                                                                                                    |                                                                                                    |                                                                                   |                                                                      |                                                                                                    |                                                                                                    |                                                               |                                                                                                   |                                                            |                                                      |                                              |                    |          |
|              |                                                                                                    |                                                                                                    |                                                                                                    |                                                                                   |                                                                      |                                                                                                    |                                                                                                    |                                                               |                                                                                                   |                                                            |                                                      |                                              |                    |          |
|              | ness Unit:                                                                                                    |                                                                                                    | etues Deedie                                                                                                    |                                                                                   |                                                                      |                                                                                                    |                                                                                                    |                                                               |                                                                                                   |                                                            |                                                      |                                              |                    |          |
|              |                                                                                                    | 1010561 Sti<br>150150 Michael L I                                                                                                    | atus: Pending                                                                                                    |                                                                                   |                                                                      | Requested On:<br>Background Cheo                                                                                                    |                                                                                                    |                                                               |                                                                                                   |                                                            |                                                      |                                              |                    |          |
|              | uired By:                                                                                                    |                                                                                                    |                                                                                                    |                                                                                   |                                                                      | CIENCES DEAN                                                                                                    | K - Norman                                                                                                    |                                                               |                                                                                                   |                                                            |                                                      |                                              |                    |          |
|              |                                                                                                    | ivery/Work                                                                                                    |                                                                                                    |                                                                                   |                                                                      |                                                                                                    |                                                                                                    |                                                               |                                                                                                   |                                                            |                                                      |                                              |                    |          |
|              |                                                                                                    | College of Arts and                                                                                                    | Sciences                                                                                                    |                                                                                   |                                                                      | *Room: 1234                                                                                                    |                                                                                                    |                                                               |                                                                                                   |                                                            |                                                      |                                              |                    |          |
|              | ilding:                                                                                                    |                                                                                                    | Sciences                                                                                                    |                                                                                   | · ·                                                                  | <b>R00III.</b> 1234                                                                                                    |                                                                                                    |                                                               |                                                                                                   |                                                            |                                                      |                                              |                    |          |
| Cont         | tact Persor                                                                                                    | Information                                                                                                    |                                                                                                    |                                                                                   |                                                                      |                                                                                                    |                                                                                                    |                                                               |                                                                                                   |                                                            |                                                      |                                              |                    |          |
|              | t Name:                                                                                                    | Shawn                                                                                                    |                                                                                                    | ame: Mas                                                                          |                                                                      | 7                                                                                                    |                                                                                                    |                                                               |                                                                                                   |                                                            |                                                      |                                              |                    |          |
|              |                                                                                                    | 18173190450<br>College of Arts and                                                                                                    |                                                                                                    | ion: 123                                                                          | 456                                                                  | *Room: 4321                                                                                                    |                                                                                                    |                                                               |                                                                                                   |                                                            |                                                      |                                              |                    |          |
| -Bull<br>Ema | ding:                                                                                                    | Shawn-Massey@ol                                                                                                    |                                                                                                    |                                                                                   | •                                                                    | K00III. 4321                                                                                                    |                                                                                                    |                                                               |                                                                                                   |                                                            |                                                      |                                              |                    |          |
|              |                                                                                                    |                                                                                                    | anoc.oud                                                                                                    |                                                                                   |                                                                      |                                                                                                    |                                                                                                    |                                                               |                                                                                                   |                                                            |                                                      |                                              |                    |          |
|              | Check for E                                                                                                    |                                                                                                    |                                                                                                    |                                                                                   |                                                                      |                                                                                                    |                                                                                                    |                                                               |                                                                                                   |                                                            |                                                      |                                              |                    |          |
|              |                                                                                                    | iption Text. "I need                                                                                                    |                                                                                                    |                                                                                   |                                                                      |                                                                                                    | ]                                                                                                    |                                                               |                                                                                                   |                                                            |                                                      |                                              |                    |          |
|              |                                                                                                    |                                                                                                    |                                                                                                    |                                                                                   |                                                                      |                                                                                                    |                                                                                                    |                                                               |                                                                                                   |                                                            |                                                      |                                              |                    |          |
|              |                                                                                                    |                                                                                                    |                                                                                                    |                                                                                   |                                                                      |                                                                                                    |                                                                                                    |                                                               |                                                                                                   |                                                            |                                                      |                                              |                    |          |
|              |                                                                                                    |                                                                                                    |                                                                                                    |                                                                                   |                                                                      |                                                                                                    |                                                                                                    |                                                               |                                                                                                   |                                                            |                                                      |                                              |                    |          |
|              |                                                                                                    |                                                                                                    |                                                                                                    |                                                                                   |                                                                      |                                                                                                    |                                                                                                    |                                                               |                                                                                                   |                                                            |                                                      |                                              |                    |          |
|              |                                                                                                    |                                                                                                    |                                                                                                    |                                                                                   |                                                                      |                                                                                                    | //                                                                                                    |                                                               |                                                                                                   |                                                            |                                                      |                                              |                    |          |
| Char         | rtfield Infor                                                                                                    | mation                                                                                                    |                                                                                                    |                                                                                   |                                                                      |                                                                                                    | /                                                                                                    |                                                               |                                                                                                   | <b>F</b> i                                                 |                                                      | 4.0 - 4.0                                    | 0                  |          |
|              | rtfield Infor<br>Fund                                                                                            | Org                                                                                                    | Function                                                                                                    | Entity                                                                            |                                                                      | Source                                                                                                    | Personal<br>Purpose                                                                                                 |                                                               | nd   🔄   📑                                                                                        | Firs                                                       |                                                      | 1-2 of 2<br>entage                           | ۲                  | Last     |
|              |                                                                                                    | Org                                                                                                    | Function                                                                                                    | Entity 00000                                                                      | ٩                                                                    | Source                                                                                                    |                                                                                                    |                                                               |                                                                                                   | Firs                                                       |                                                      |                                              |                    | Last     |
| 1            | Fund<br>EDGEN                                                                                                    | Org                                                                                                    |                                                                                                    | -                                                                                 | م<br>م                                                               |                                                                                                    |                                                                                                    |                                                               |                                                                                                   |                                                            |                                                      | entage                                       |                    |          |
| 1            | Fund<br>EDGEN Q<br>EGFEE Q                                                                                       | Org<br>CAS01001 Q<br>CAS01002 Q                                                                                                    | 00000 Q<br>00000 Q                                                                                                    | 00000                                                                             | Q                                                                    | ्Q                                                                                                    | Purpose                                                                                                    | 0                                                             | Project                                                                                           | Q<br>Q                                                     |                                                      | entage<br>50.00                              | +                  | -        |
| 1            | Fund<br>EDGEN Q<br>EGFEE Q                                                                                       | Org<br>CAS01001 Q                                                                                                    | 00000 Q<br>00000 Q                                                                                                    | 00000                                                                             | Q                                                                    | ्Q                                                                                                    | Purpose                                                                                                    | 0                                                             | Project                                                                                           | Q<br>Q                                                     |                                                      | entage<br>50.00                              | +                  | -        |
| 1            | Fund<br>EDGEN Q<br>EGFEE Q                                                                                       | Org<br>CAS01001 Q<br>CAS01002 Q                                                                                                    | ection is                                                                                                    | 00000<br>00000                                                                    | que                                                                  | sted date of                                                                                                    | Purpose                                                                                                    | or the                                                        | Project<br>Service L                                                                              | ] a<br>] a<br>Jnit.                                        | Perce                                                | 50.00<br>50.00                               | +                  |          |
| 1            | Fund<br>EDGEN Q<br>EGFEE Q                                                                                       | Org<br>CAS01001 Q<br>CAS01002 Q                                                                                                    | ection is                                                                                                    | 00000<br>00000                                                                    | que                                                                  | sted date of                                                                                                    | Purpose                                                                                                    | or the                                                        | Project<br>Service L                                                                              | ] a<br>] a<br>Jnit.                                        | Perce                                                | 50.00<br>50.00                               | +                  |          |
| 1            | Fund<br>EDGEN Q<br>EGFEE Q<br>The R<br>The O                                                                     | Org<br>CAS01001 Q<br>CAS01002 Q                                                                                                    | ection is fill only let                                                                                                    | 00000<br>00000<br>the rec<br>you er                                               | que:                                                                 | sted date of                                                                                                    | Purpose<br>action for<br>Drgs for v                                                                                 | or the                                                        | Service L                                                                                         | Jnit.                                                      | curit                                                | entage<br>50.00<br>50.00                     | ÷                  | -        |
| 1            | Fund<br>EDGEN Q<br>EGFEE Q<br>The R<br>The O<br>The Bu<br>work i                                                 | CAS01001 Q<br>CAS01002 Q<br>equired By s<br>rg section wi<br>ailding and R<br>s requested.                                                          | ection is fill only let                                                                                                    | the rec<br>you er<br>er <b>Loc</b>                                                | ques<br>nter<br>atic                                                 | sted date of<br>SUR's for<br><b>on of Delive</b>                                                                                        | Purpose<br>action for<br>Orgs for v<br>ry/Work<br>information                                                       | or the which                                                  | Service L<br>you have<br>e location                                                               | Jnit.<br>e sec                                             | curit                                                | y acco                                       | ess<br>ry o        | Dr       |
| 1            | Fund<br>EDGEN Q<br>EGFEE Q<br>The R<br>The O<br>The Bu<br>work i                                                 | Org<br>CAS01001 Q<br>CAS01002 Q<br>equired By s<br>rg section wi                                                                                    | ection is fill only let                                                                                                    | the rec<br>you er<br>er <b>Loc</b>                                                | ques<br>nter<br>atic                                                 | sted date of<br>SUR's for<br><b>on of Delive</b>                                                                                        | Purpose<br>action for<br>Orgs for v<br>ry/Work<br>information                                                       | or the which                                                  | Service L<br>you have<br>e location                                                               | Jnit.<br>e sec                                             | curit                                                | y acco                                       | ess<br>ry o        | Dr       |
| 1            | Fund<br>EDGEN Q<br>EGFEE Q<br>The R<br>The O<br>The Bu<br>work i<br>comes                                        | org<br>CAS01001 Q<br>CAS01002 Q<br>equired By s<br>rg section wi<br>ailding and R<br>s requested.<br>from a cent                                    | ection is r<br>ill only let<br><b>com</b> und<br>Can be c<br>ralized gr                                                            | the rec<br>you er<br>er Loc<br>lifferen<br>oup or                                 | ques<br>nter<br>atic<br>nt tl<br>r ce                                | sted date of<br>SUR's for<br>on of Delive<br>han contact<br>rtain individ                                                               | Purpose<br>action for<br>Orgs for w<br>ry/Work<br>informational                                                     | or the<br>which<br>is the                                     | Project<br>Service L<br>n you have<br>e location<br>since the S                                   | Jnit.<br>e sec<br>whe                                      | Perc                                                 | y acco<br>delive<br>ry typi                  | +<br>+<br>ry c     | Dr       |
| 1            | Fund<br>EDGEN Q<br>EGFEE Q<br>The R<br>The O<br>The B<br>work i<br>comes<br>The C                                | org<br>CAS01001 Q<br>CAS01002 Q<br>equired By s<br>rg section wi<br>ailding and R<br>s requested.<br>from a cent                                    | ection is<br>ill only let<br><b>com</b> und<br>Can be o<br>ralized gr                                                              | the rec<br>you er<br>er Loc<br>lifferer<br>oup or                                 | ques<br>nter<br>atic<br>nt tl<br>r cel                               | sted date of<br>SUR's for<br>on of Delive<br>han contact<br>rtain indivic                                                               | Purpose<br>action for<br>Orgs for v<br>ry/Work<br>informat<br>uals.                                                 | or the<br>which<br>is the<br>tion s                           | Project<br>Service L<br>n you have<br>e location<br>since the S                                   | Q<br>Jnit.<br>e sec<br>GUR<br>st, La                       | Perc                                                 | y acco<br>delive<br>y typi                   | ess<br>ry c<br>cal | ly       |
| 1            | Fund<br>EDGEN Q<br>EGFEE Q<br>The R<br>The O<br>The Bu<br>work i<br>comes<br>The Co<br>locatio                   | org<br>CAS01001 Q<br>CAS01002 Q<br>equired By s<br>rg section wi<br>ailding and R<br>s requested.<br>from a cent                                    | ection is<br>ill only let<br>coom und<br>Can be o<br>ralized gr<br>n Informa<br>ce Unit ca                                         | the rec<br>you er<br>er Loc<br>lifferer<br>oup or<br>ation is<br>n use            | ques<br>nter<br>atic<br>nt tl<br>r ce<br>s wh<br>to c                | sted date of<br>SUR's for<br>on of Delive<br>han contact<br>rtain indivic                                                               | Purpose<br>action for<br>Drgs for v<br>ry/Work<br>informat<br>uals.<br>Dut the in<br>Departme                       | or the<br>which<br>is the<br>tion s                           | Project<br>Service L<br>n you have<br>e location<br>since the S<br>nation (First<br>corresport    | Q<br>Jnit.<br>e sec<br>SUR<br>st, La                       | Perce<br>curit<br>ere<br>entr<br>ast,<br>ce.         | y acco<br>delive<br>y typi<br>Phone<br>Unde  | ess<br>ry c<br>cal | ly       |
| 1            | Fund<br>EDGEN Q<br>EGFEE Q<br>The R<br>The O<br>The B<br>work i<br>comes<br>The C<br>locatic<br>contac<br>separa | org<br>CAS01001 Q<br>CAS01002 Q<br>equired By s<br>rg section wi<br>ailding and R<br>s requested.<br>from a cent<br>pontact Perso<br>on) the Servio | ection is<br>ection is<br>ill only let<br>com und<br>Can be c<br>ralized gr<br>n Informa<br>ce Unit ca<br>n is the E<br>nicolon "e | the rec<br>you er<br>lifferer<br>oup or<br>ation is<br>n use<br>mail se<br>email1 | ques<br>nter<br>atic<br>nt tl<br>r ce<br>s wh<br>to c<br>ectio<br>@o | sted date of<br>SUR's for<br>on of Delive<br>han contact<br>rtain indivic<br>nere you inp<br>contact for I<br>on is where<br>u.edu;emai | Purpose<br>action for<br>Drgs for v<br>ry/Work<br>informat<br>uals.<br>Dut the in<br>Departme<br>you can<br>2@ou.ec | or the<br>which<br>is the<br>tion s<br>form<br>ental<br>put c | Project<br>Service L<br>n you have<br>e location<br>since the S<br>nation (First<br>correspondent | Jnit.<br>Jnit.<br>e sec<br>GUR<br>st, La<br>nden<br>Itiple | Perce<br>curit<br>ere<br>entr<br>ast,<br>ce.<br>e en | y acco<br>delive<br>ry typi<br>Phone<br>Unde | ess<br>ry c<br>cal | or<br>ly |

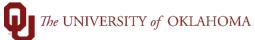

|     | The <b>Request Description</b> section type<br>the request needs to get an estimate<br>based on the Service Unit (ex. Parkin<br>will send it through campus mail). If<br>request does not provide enough<br>clarification and might cause a delay | e first. It can also have Service Un<br>ng wants to know if you will pick u<br>t will also have a text box to brief<br>description, the Service Unit will                                                                                                    | nit specific options<br>up the pass or if they<br>ly describe the request.          |
|-----|----------------------------------------------------------------------------------------------------|----------------------------------------------------------------------------------------------------|-------------------------------------------------------------------------------------|
|     | The <b>Chartfield Information</b> is where<br>needed, you can cost share across O<br>Percentage must be entered and if<br>100. Until the SUR is approved, you<br>incorrectly.                                                                     | CFS and charge a percentage of th multiple CFS are entered, the percentered of the percentered of the percen | e request. The<br>centage total must equal                                          |
| 5   | Once the user is finished entering a<br>sure to add any attachment needed<br>to add before you click save, you ca<br>also able to View the attachment if                                                                                          | l before submitting for approval.<br>n still add attachments until the it                                                                                                    | Although, if you forgot<br>is approved. You are                                     |
|     | Click <b>Save.</b> Once Saved, it will be in<br>edited until it is approved. Attachm<br>be updated. After the departmenta<br>approved, all emails that were inpu<br>number, Department, Description<br>comments that were entered as we           | nents can be changed, CFS can be<br>al approver approves it, it gets loc<br>t in the <b>Email</b> section will get an e<br>(Request description textbox), and                                                                                                    | changed, locations can<br>ked. Additionally, once<br>mail with the <mark>SUR</mark> |
| SUR | R Entry Service Unit Attachments                                                                                                    |                                                                                                    |                                                                                     |
| N   | lumber: 1010555                                                                                                    | Status: Pend                                                                                                    | ling Approval                                                                       |
|     |                                                                                                    | Personalize   Find   💷   🌉                                                                                                    | First 🕢 1 of 1 🕑 Last                                                               |
|     | Attached File                                                                                                    | View                                                                                                    | Delete                                                                              |
|     | 1 Testing.pdf                                                                                                    | View                                                                                                    | Delete +                                                                            |
|     | Save Return to Search T Pro                                                                                                    | evious in List                                                                                                    |                                                                                     |

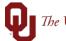

| 6   | that match your search criter<br>Date range entered, Service U<br>your Orgs), and Entity. If you<br>appropriate Service Unit or w<br>Note: If you have not before,<br>create a Run Control ID. You<br>different searches, you just n<br>search it will automatically pu | i is how you can make a PDF report of all SUR's<br>ia. You can search by any combination of SUR#,<br>Jnit, SUR Status, Org (you only have access to<br>are unsure if you entered a SUR to the<br>that status it is, you could use this report to check.<br>you will need to click on <b>Add a New Value</b> to<br>can add more, but unless you are saving multiple<br>eed one. If you only have one, when you click<br>ull it up. If you have more than one, they will all<br>un Control ID selected and input your criteria, you |
|-----|----------------------------------------------------------------------------------------------------|----------------------------------------------------------------------------------------------------|
| 📄 S | UR Entry                                                                                                    | SUR Report                                                                                                    |
| 📑 S | UR Report                                                                                                    | Enter any information you have and click Search. Leave fields blank for a                                                                                                    |
| 📄 S | UR Export Billing Info                                                                                                    | Find an Existing Value     Add a New Value       Search Criteria                                                                                                    |
|     |                                                                                                    | Search by: Run Control ID begins with Case Sensitive Search Advanced Search                                                                                                    |
|     |                                                                                                    | Find an Existing Value Add a New Value                                                                                                    |

## The UNIVERSITY of OKLAHOMA

| SUR Report               |                       |                             |                                                      |
|--------------------------|-----------------------|-----------------------------|------------------------------------------------------|
|                          |                       |                             |                                                      |
| Run Control ID REPOR     | RT                    | Report Manager              | r Process Monitor Run                                |
| Business Unit            |                       |                             |                                                      |
| Business Unit NORMN Q    |                       |                             |                                                      |
| SUR Number Range         |                       | SUR Requested On Date Range | e                                                    |
| From SUR #: 1001515      |                       | From Date: 12/01/2021       | 31                                                   |
| <b>To SUR #:</b> 1010561 | OR<br>Q               | Through Date: 04/18/2023    | 3                                                    |
| Optional Parameters      |                       |                             |                                                      |
| Service U                | nit: Parking - Normar | ı 🗸                         |                                                      |
| SUR State                | us: Approved          | $\checkmark$                |                                                      |
| 0                        | org: AGS04001         | L.                          |                                                      |
| Ent                      | iity:                 |                             |                                                      |
|                          |                       |                             |                                                      |
| Return to Search         | Previous in L         | ist ↓ Next in List ► Notify | Add 🖉 Update/Display                                 |
|                          |                       |                             |                                                      |
|                          |                       |                             |                                                      |
| -                        | -                     |                             | request a number range                               |
| -                        | -                     |                             | te and a future date and<br>021 - 04/18/2023. If you |
| -                        | -                     |                             | through date unless you                              |
| P                        |                       | ck a future date.           |                                                      |
|                          |                       |                             |                                                      |
| S                        | UR Reques             | ted On Date Range           |                                                      |
|                          | From                  | Date: 04/01/2023            | D                                                    |
|                          | Through               | Date: 04/30/2025            | þ.                                                   |
|                          |                       |                             |                                                      |
|                          |                       |                             |                                                      |
|                          |                       |                             |                                                      |

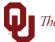

| NOTE: Process Monitor<br>NOTE: Process Monitor<br>NOTE: Process Monitor<br>NOTE: Process Monitor<br>NOTE: Process Monitor<br>reports since Report M<br>screen once you click in<br>open the link as a new<br>Both Process Monitor a<br>Module through Repor | lake sure t<br>ou can eit<br>ake sure y<br>to the OUS<br>link. Each<br>up.<br>r might be<br>anager wi<br>nto a repo<br>tab. Proce | hat your *Form<br>her access the F<br>our Process Rec<br>URRPT you just<br>Service Unit re<br>Il not let you go<br>rt unless you re<br>ess Monitor wi<br>t Manager can | re nee<br>o back<br>ememl<br>Il likel | rough <b>Report Mana</b><br>criteria are correct a<br>Click <b>View Log/Trac</b><br>is on a separate pag<br>ding to run multipl<br>to the SUR Report<br>ber to right click an<br>y be easier to navig | and<br>e<br>ge so<br>e<br>d<br>gate. |
|----------------------------------------------------------------------------------------------------|----------------------------------------------------------------------------------------------------|----------------------------------------------------------------------------------------------------|---------------------------------------|----------------------------------------------------------------------------------------------------|--------------------------------------|
|                                                                                                    |                                                                                                    |                                                                                                    |                                       |                                                                                                    |                                      |
|                                                                                                    | Process S                                                                                                    | cheduler Request                                                                                                    |                                       |                                                                                                    | ×                                    |
|                                                                                                    | Process S                                                                                                    | cheduler Request                                                                                                    |                                       |                                                                                                    | ×<br>Help                            |
| User ID PARKNNKS                                                                                                    | Process S                                                                                                    | cheduler Request<br>Run Control ID                                                                                                    |                                       |                                                                                                    |                                      |
| User ID PARKNNKS Server Name PSNT                                                                                                    | Process S                                                                                                    |                                                                                                    |                                       |                                                                                                    |                                      |
| <br>                                                                                                    |                                                                                                    | Run Control ID                                                                                                    | REPORT                                | Reset to Current Date/Time                                                                                                    |                                      |
| <br>Server Name PSNT Recurrence Time Zone                                                                                                    | ~                                                                                                    | Run Control ID<br>Run Date 04/18/2023                                                                                                    | REPORT                                | Reset to Current Date/Time                                                                                                    |                                      |
| <br>Server Name PSNT<br>Recurrence<br>Time Zone Q<br>ess List                                                                                                    | ~<br>~                                                                                                    | Run Control ID<br>Run Date 04/18/2023<br>Run Time 10:51:27AM                                                                                                    | REPORT                                |                                                                                                    |                                      |
| <br>Server Name PSNT Recurrence Time Zone                                                                                                    | ~                                                                                                    | Run Control ID<br>Run Date 04/18/2023                                                                                                    | REPORT                                | Reset to Current Date/Time                                                                                                    |                                      |

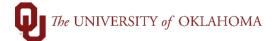

| Proce   | ess List    | Server List  |                     |              |               |                                  |                |                        |          |
|---------|-------------|--------------|---------------------|--------------|---------------|----------------------------------|----------------|------------------------|----------|
| 11000   |             |              |                     |              |               |                                  |                |                        |          |
| View Pr | ocess Requ  | est For      |                     |              |               |                                  |                |                        |          |
| User    |             | HERE Q       | Туре                | ✓ Last       | ~             | 1 Days 🗸                         | Refresh        |                        |          |
|         |             |              |                     |              |               |                                  |                |                        |          |
| Ser     |             | ~            | Name                |              |               | Instance To                      | Report Manager |                        |          |
| Run     | Status Succ | ess 🗸        | Distribution Status | osted        | Save On       | Refresh                          |                |                        |          |
|         |             |              |                     |              |               |                                  |                |                        |          |
| Process |             |              |                     |              |               |                                  |                |                        |          |
| ≡; C    | 2           |              |                     |              |               |                                  |                | of 3 🗸 🕨               | View All |
| Select  | Instance    | Seq.         | Process Type        | Process Name | User          | Run Date/Time                    | Run Status     | Distribution<br>Status | Details  |
|         | 1277781     |              | SQR Report          | OUSURRPT     | PARKNNKS      | 04/18/2023 10:51:27AM CDT        | Success        | Posted                 | Details  |
|         |             |              |                     |              |               |                                  |                |                        |          |
|         |             |              |                     |              | Process De    | tail                             |                |                        | ×        |
|         |             |              |                     |              |               |                                  |                |                        | Help     |
|         |             |              |                     |              |               |                                  |                |                        | Tiop     |
| Pro     | cess        |              |                     |              |               |                                  |                |                        |          |
|         |             |              |                     |              |               |                                  |                |                        |          |
|         |             | Instance     | 1277781             |              |               | Type SQR Report                  |                |                        |          |
|         |             | Name         | OUSURRPT            |              | Descri        |                                  |                |                        |          |
|         | F           | un Status    | Success             | D            | istribution S | atus Posted                      |                |                        |          |
|         |             |              |                     |              |               |                                  |                |                        |          |
| Ru      | 1           |              |                     |              | Upd           | ate Process                      |                |                        |          |
| itui    |             |              |                     |              |               |                                  |                |                        |          |
|         | Ru          | n Control II | D REPORT            |              |               | Hold Request                     |                |                        |          |
|         |             | Locatio      | n Server            |              |               | Queue Request                    |                |                        |          |
|         |             | Serve        | er PSNT             |              |               | Cancel Request<br>Delete Request |                |                        |          |
|         |             | Recurrenc    | e                   |              |               | Re-send Content                  | Restar         | Request                |          |
|         |             |              |                     |              |               |                                  |                |                        |          |
|         |             |              |                     |              |               |                                  |                |                        |          |
| Dat     | e/Time      |              |                     |              | Act           | ions                             |                |                        |          |
|         | R           | equest Cre   | ated On 04/18/2023  | 10:54:27AM C | וטי           | Parameters                       | Transfer       |                        |          |
|         |             | Run Anytir   | me After 04/18/2023 | 10:51:27AM C |               | Message Log                      |                |                        |          |
|         |             | -            | ocess At 04/18/2023 | 10:54:39AM C | TOT           | Batch Timings                    |                |                        |          |
|         |             |              | ocess At 04/18/2023 |              |               | View Log/Trace                   |                |                        |          |
|         |             |              |                     |              | L .           |                                  |                |                        |          |
|         |             |              |                     |              |               |                                  |                |                        |          |
|         | ок          | Cance        | el                  |              |               |                                  |                |                        |          |
|         |             |              |                     |              |               |                                  |                |                        |          |

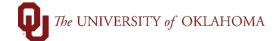

|                                                                                 |                                            | View Log/Tra                            | се                                          |                                            |         | > |
|---------------------------------------------------------------------------------|--------------------------------------------|-----------------------------------------|---------------------------------------------|--------------------------------------------|---------|---|
|                                                                                 |                                            |                                         |                                             |                                            | Help    |   |
| Report                                                                          |                                            |                                         |                                             |                                            |         |   |
| Report ID                                                                       | 1277118                                    | Process Instance 12                     | 77781                                       | Message Log                                |         |   |
| Name                                                                            | OUSURRPT                                   | Process Type SC                         | QR Report                                   |                                            |         |   |
| Run Status                                                                      | Success                                    |                                         |                                             |                                            |         |   |
| SUR Report                                                                      |                                            |                                         |                                             |                                            |         |   |
| Distribution D                                                                  | Details                                    |                                         |                                             |                                            |         |   |
| Distribution                                                                    |                                            | Expiration Date                         | 04/05/0000                                  |                                            |         |   |
|                                                                                 | n Node FSTST                               | Expiration bat                          | 04/25/2023                                  |                                            |         |   |
| File List                                                                       | n Node FSTST                               | File Size (byte                         |                                             | ne Created                                 |         |   |
| <mark>⁼ile Lis</mark> t<br>Name                                                 |                                            |                                         | s) Datetin                                  | ne Created<br>023 10:54:52.571922          | 2AM CDT |   |
| File List<br>Name<br>OUSURRPT_12                                                | 277781.PDF                                 | File Size (byte                         | s) Datetin<br>04/18/2                       |                                            |         |   |
| File List<br>Name<br>OUSURRPT_12<br>OUSURRPT_12                                 | 277781.PDF                                 | File Size (byte                         | s) Datetin<br>04/18/2<br>04/18/2            | 023 10:54:52.571922                        | 2AM CDT |   |
| File List<br>Name<br>OUSURRPT_12<br>OUSURRPT_12                                 | 277781.PDF<br>277781.out                   | File Size (byte<br>6,047                | s) Datetin<br>04/18/2<br>04/18/2            | 023 10:54:52.571922<br>023 10:54:52.571922 | 2AM CDT |   |
| File List<br>Name<br>OUSURRPT_12<br>OUSURRPT_12<br>SQR_OUSURR                   | 277781.PDF<br>277781.out<br>PT_1277781.log | File Size (byte<br>6,047                | s) Datetin<br>04/18/2<br>04/18/2<br>04/18/2 | 023 10:54:52.571922<br>023 10:54:52.571922 | 2AM CDT |   |
| File List<br>Name<br>OUSURRPT_12<br>OUSURRPT_12<br>SQR_OUSURRI<br>Distribute To | 277781.PDF<br>277781.out<br>PT_1277781.log | File Size (byte:<br>6,047<br>0<br>2,229 | s) Datetin<br>04/18/2<br>04/18/2<br>04/18/2 | 023 10:54:52.571922<br>023 10:54:52.571922 | 2AM CDT |   |

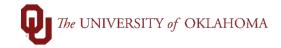

| Service Unit                | Pomost                                                                                                    |                                                                                                    |
|-----------------------------|----------------------------------------------------------------------------------------------------|----------------------------------------------------------------------------------------------------|
| Service Unit                | Request                                                                                                    |                                                                                                    |
|                             |                                                                                                    |                                                                                                    |
|                             | Requested                                                                                                    | <b>On:</b> 13-APR-2023                                                                                                    |
|                             |                                                                                                    |                                                                                                    |
|                             | AS01001                                                                                                    |                                                                                                    |
|                             |                                                                                                    | <b>Room:</b> 1234                                                                                                    |
| college of Arts and Science | .5                                                                                                    | <b>ROOM:</b> 1234                                                                                                    |
|                             | me: Massev                                                                                                    |                                                                                                    |
| 405-271-2345 <b>Extens</b>  | lon:                                                                                                    |                                                                                                    |
| College of Arts and Science | es l                                                                                                    | Room: 4312                                                                                                    |
| Shawn-Massey@ouhsc.edu      |                                                                                                    |                                                                                                    |
|                             |                                                                                                    |                                                                                                    |
|                             |                                                                                                    |                                                                                                    |
| Need Test Inio              |                                                                                                    |                                                                                                    |
|                             |                                                                                                    |                                                                                                    |
| 1001 00000 00000            |                                                                                                    | 100                                                                                                    |
| orover Information          |                                                                                                    |                                                                                                    |
|                             | <b>d On:</b> 13-APR-2023                                                                                                    |                                                                                                    |
| Comments                    |                                                                                                    |                                                                                                    |
| ce Unit Notes               |                                                                                                    |                                                                                                    |
|                             |                                                                                                    |                                                                                                    |
|                             |                                                                                                    |                                                                                                    |
|                             |                                                                                                    |                                                                                                    |
|                             |                                                                                                    |                                                                                                    |
|                             |                                                                                                    |                                                                                                    |
| Chartfield Information      |                                                                                                    |                                                                                                    |
|                             | cce Purpose Account                                                                                                    | Amount Billed                                                                                                    |
|                             | <b>cce Purpose Account</b><br>920710                                                                                                    |                                                                                                    |
| Funct Entity Project Sour   | -                                                                                                    |                                                                                                    |
| Funct Entity Project Sour   | -                                                                                                    |                                                                                                    |
| Funct Entity Project Sour   | -                                                                                                    |                                                                                                    |
| Funct Entity Project Sour   | -                                                                                                    |                                                                                                    |
| Funct Entity Project Sour   | -                                                                                                    |                                                                                                    |
|                             | <pre>mation ::NORMN 1010560 Status:Complete 450150 Service Unit: F 19-APR-2023 Department: C elivery/Work College of Arts and Science n Information Shawn Last Na 405-271-2345 Extensi College of Arts and Science Shawn-Massey@ouhsc.edu iption N Attachments: N Need Test Info artfield Information Function Entity Proj 1001 00000 00000 prover Information 423283 Approve Comments</pre> | mation         :NORMN         1010560       Status:Complete       Requested         450150       Service Unit: Parking - Norman         19-APR-2023       Department:       CAS01001         elivery/Work       College of Arts and Sciences       Image: Science of Science of Science of Science of Science of Science of Arts and Science of Science of S |

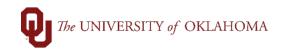